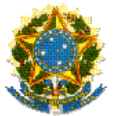

#### **MINISTÉRIO DA EDUCAÇÃO SECRETARIA DE EDUCAÇÃO PROFISSIONAL E TECNOLÓGICA INSTITUTO FEDERAL DE EDUCAÇÃO, CIÊNCIA E TECNOLOGIA DE RORAIMA**

## **RETIFICAÇÃO AO EDITAL INTERNO IFRR/PROPESQ Nº 03/2013, de 03 de janeiro de 2013, COM PRORROGAÇÃO DE PRAZOS**

O REITOR DO INSTITUTO FEDERAL DE EDUCAÇÃO, CIÊNCIA E TECNOLOGIA DE RORAIMA, no uso de suas atribuições legais e de acordo com as disposições da legislação em vigor, resolve RETIFICAR o Edital Interno IFRR/PROPESQ nº 03/2013 de 03 de janeiro de 2013, que trata da seleção para o **Programa Institucional de Incentivo à Pesquisa Aplicada – Docente (PIPAD) do IFRR-PIBICT/IFRR.**

## **I. Onde se lê:**

# **2. DEFINIÇÃO E FINALIDADES DO PROGRAMA**

2.1 Programa de Incentivo à Pesquisa Aplicada – Docente (PIPAD) destina-se exclusivamente aos docentes do quadro efetivo do Instituto Federal de Educação, Ciência e Tecnologia de Roraima (IFRR).

2.2 O programa visa estimular e apoiar pesquisas científicas e/ou tecnológicas a fim de gerar produtos e/ou processos inovadores, preferencialmente, com possibilidade de patenteamento.

#### **Leia-se:**

# **2. DEFINIÇÃO E FINALIDADES DO PROGRAMA**

2.1 Programa de Incentivo à Pesquisa Aplicada – Docente (PIPAD) destina-se exclusivamente aos docentes do quadro efetivo do Instituto Federal de Educação, Ciência e Tecnologia de Roraima (IFRR).

2.2 O programa visa estimular e apoiar pesquisas científicas e/ou tecnológicas a fim de gerar produtos e/ou processos inovadores, preferencialmente, com possibilidade de patenteamento.

2.3 O presente edital tem por objetivo selecionar 10 (dez) propostas para apoio financeiro à pesquisa, com recurso total de R\$ 100.000,00 (Cem mil reais).

#### **II. Onde se lê:**

3.1.1 As inscrições serão realizadas no período de **17 de janeiro a 01 de fevereiro de 2013,** nos Câmpus Boa Vista, Amajari e Novo Paraíso, conforme indicação no Cronograma.

## **Leia-se:**

3.1.1 As inscrições serão realizadas no período de **17 de janeiro a 04 de fevereiro de 2013,** nos Câmpus Boa Vista, Amajari e Novo Paraíso, conforme indicação no Cronograma.

## **III. Onde se lê:**

6.1.5 estar cadastrado no setor de pesquisa no Câmpus em que se encontra lotado, atendendo ao Regulemanto da Pesquisa do IFRR, Resolução nº 060- Conselho Superior, de 12 de dezembro de 2011;

## **Leia-se:**

6.1.5 estar cadastrado no setor de pesquisa no Câmpus em que se encontra lotado, atendendo ao Regulamento da Pesquisa do IFRR, Resolução nº 060- Conselho Superior, de 12 de dezembro de 2011;

## **IV. Onde se lê:**

7.9 Ccomunicar ao setor de pesquisa do Câmpus qualquer alteração relativa à descontinuidade do projeto de pesquisa, do plano de trabalho ou do próprio auxílio.

#### **Leia-se:**

7.9 Comunicar ao setor de pesquisa do Câmpus qualquer alteração relativa à descontinuidade do projeto de pesquisa, do plano de trabalho ou do próprio auxílio.

Boa Vista, 07 de janeiro de 2013.

**Ademar de Araújo Filho** *Magnífico Reitor*